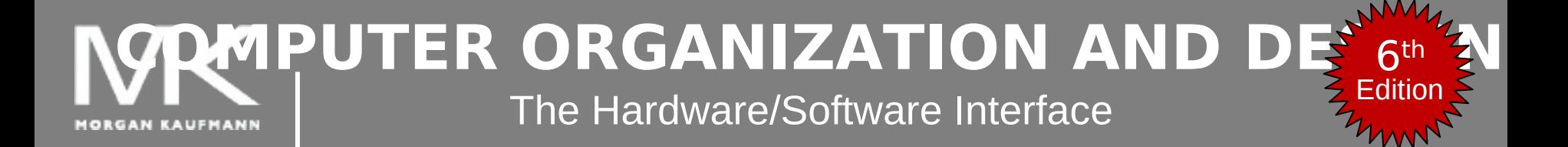

### **Chapter 3 – part 1**

Arithmetic for Computers

- Addition
- Subtraction
- Multiplication

# **Arithmetic for Computers**

- Operations on integers
	- Addition and subtraction
	- Multiplication and division
	- Dealing with overflow
- Floating-point real numbers
	- Representation and operations

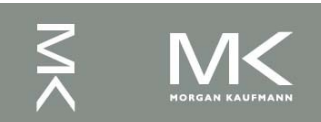

### **Integer Addition**

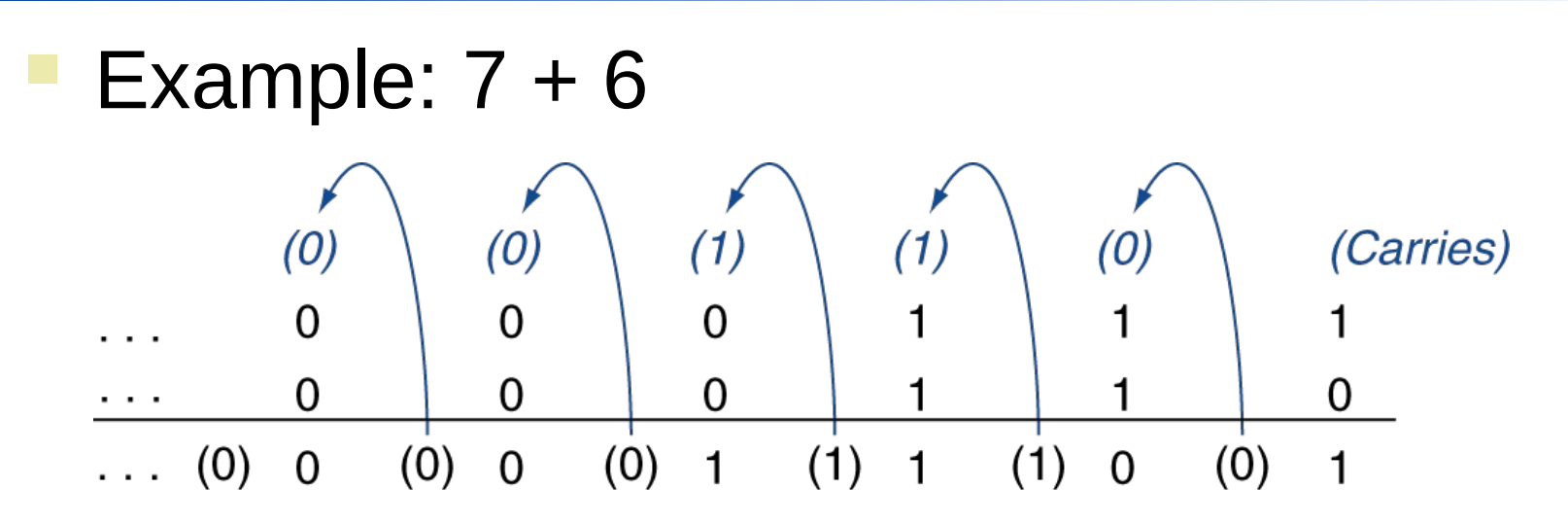

- Overflow if result out of range
	- Adding "+" and "-" operands, no overflow
	- Adding two "+" operands
		- Overflow if result sign is 1
	- Adding two "-" operands
		- Overflow if result sign is 0

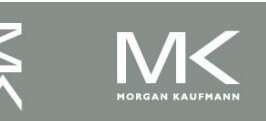

### **Integer Subtraction**

- Add negation of second operand
- Example:  $7 6 = 7 + (-6)$ 
	- +7: 0000 0000 … 0000 0111
	- –6: 1111 1111 … 1111 1010
	- +1: 0000 0000 … 0000 0001
- Overflow if result out of range
	- Subtracting two "+" or two "-" operands, no overflow
	- Subtracting "+" from "-" operand
		- Overflow if result sign is 0
	- Subtracting "-" from "-" operand
		- Overflow if result sign is 1

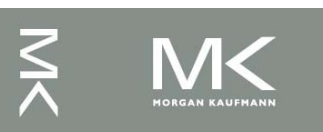

# **Dealing with Overflow**

- Some languages (e.g., C) ignore overflow ■ Use MIPS addu, addui, subu instructions
- Other languages (e.g., Ada, Fortran) require raising an exception
	- Use MIPS add, addi, sub instructions
	- On overflow, invoke exception handler
		- Save PC in exception program counter (EPC) register
		- Jump to predefined handler address
		- mfc0 (move from coprocessor reg) instruction can retrieve EPC value, to return after corrective action

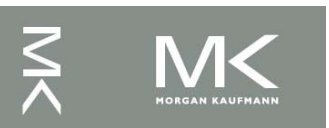

# **Arithmetic for Multimedia**

- Graphics and media processing operates on vectors of 8-bit and 16-bit data
	- Use 64-bit adder, with partitioned carry chain
		- Operate on 8×8-bit, 4×16-bit, or 2×32-bit vectors
	- SIMD (single-instruction, multiple-data)
	- Saturating operations
		- On overflow, result is largest representable value
			- c.f. 2s-complement modulo arithmetic
		- E.g., clipping in audio, saturation in video

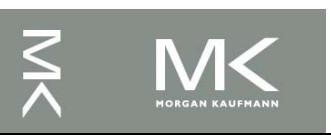

#### Multiplication is vexation, Division is as bad; The rule of three doth puzzle me, And practice drives me mad.

Anonymous, Elizabethan manuscript, 1570

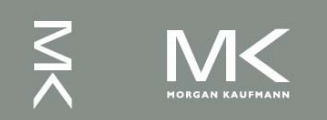

Long hand multiplication of two binary numbers.

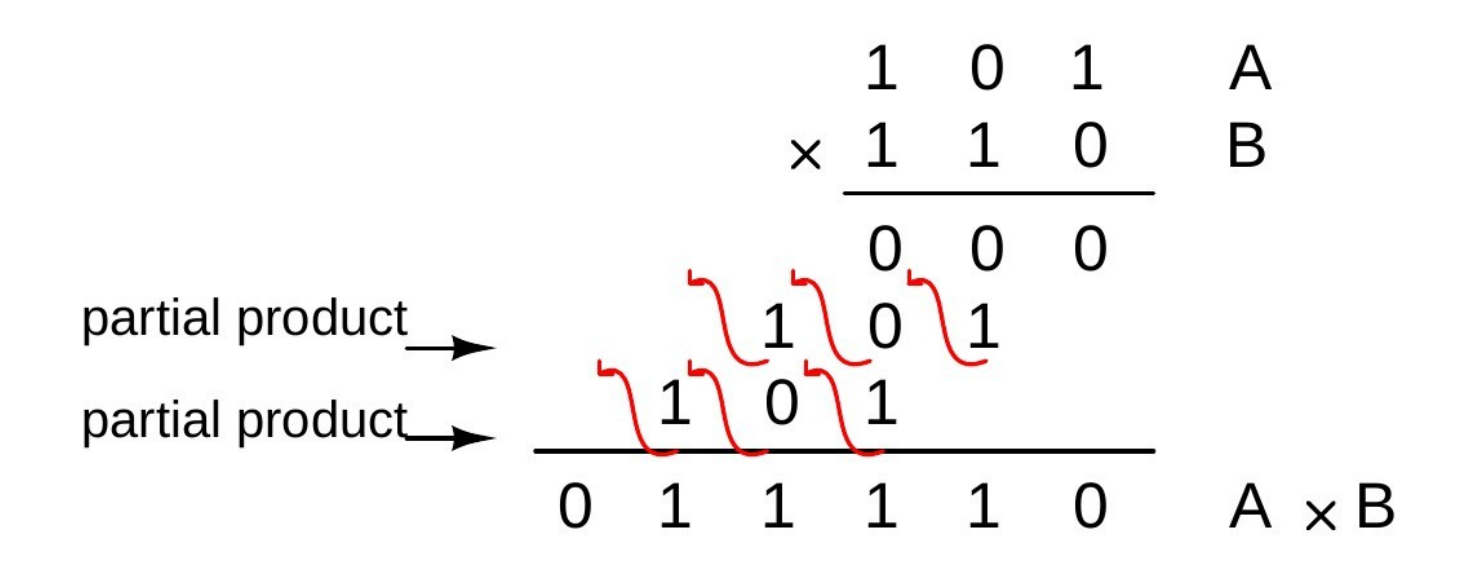

note that at each addition location a one bit full binary adder will work.

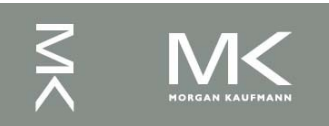

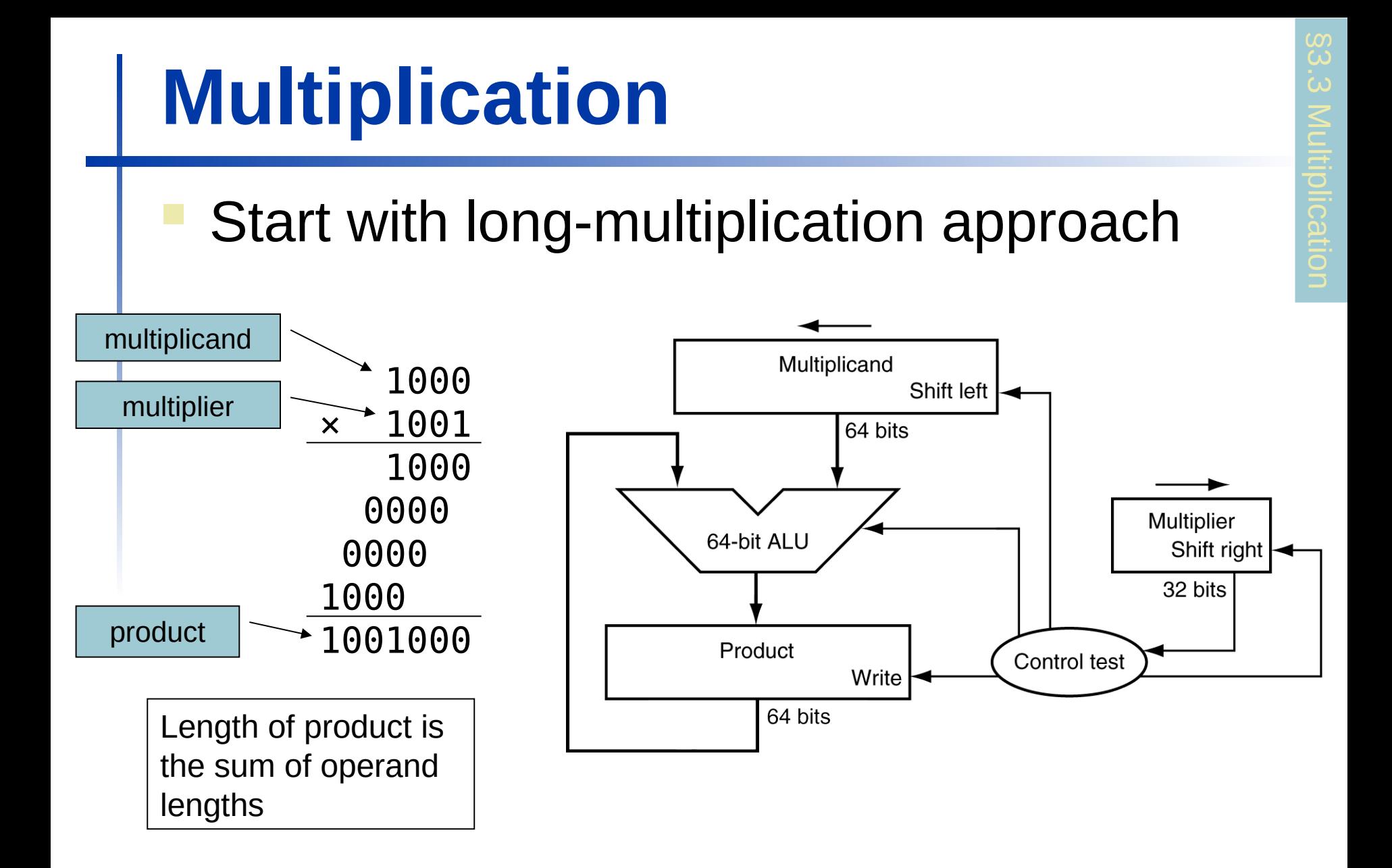

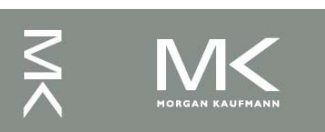

#### **Multiplication Hardware**

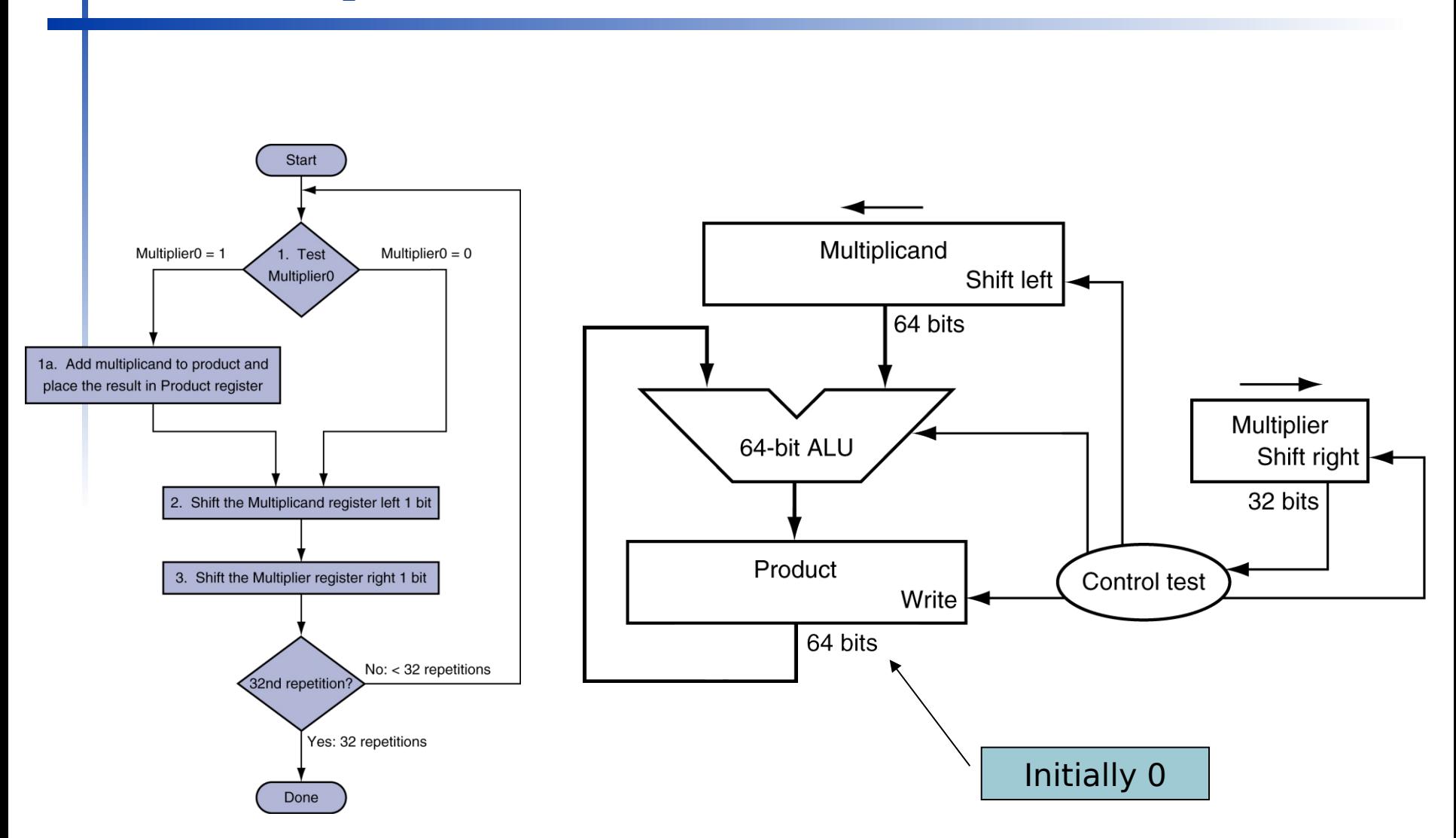

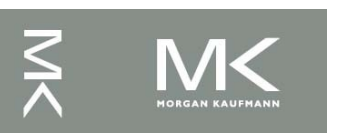

**Chapter 3 — Arithmetic for Computers — 10**

# **Optimized Multiplier**

#### Perform steps in parallel: add/shift

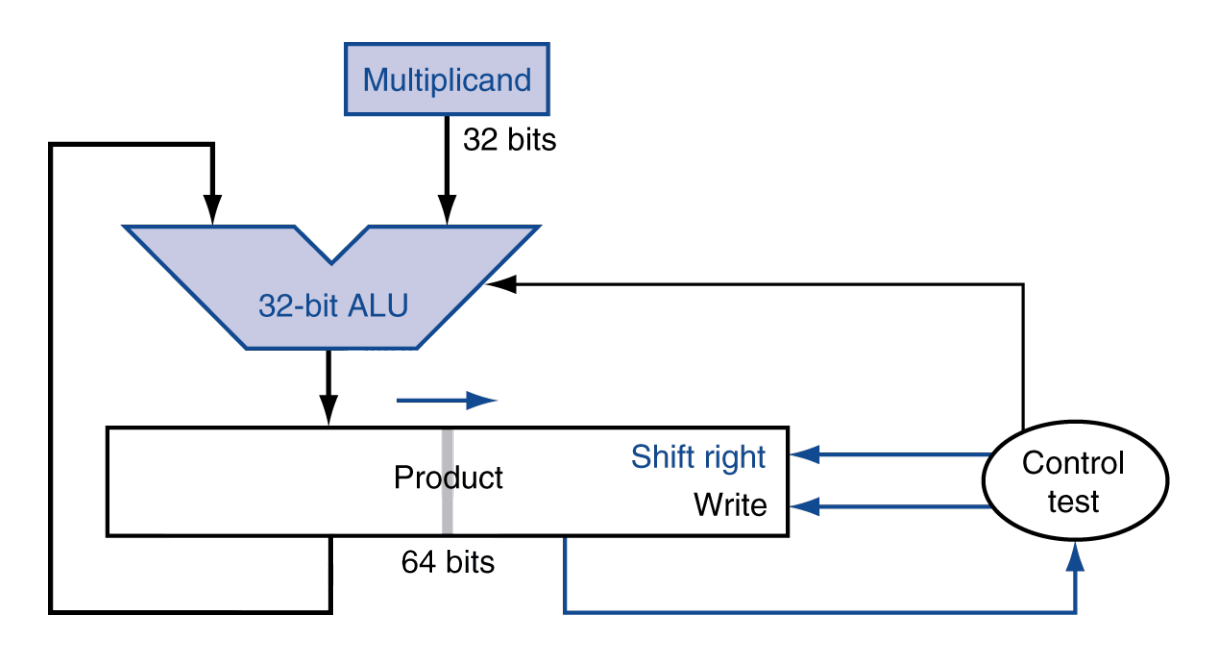

 One cycle per partial-product addition **That's ok, if frequency of multiplications is low** 

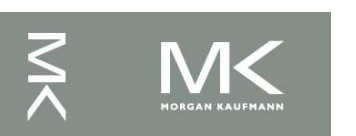

**Chapter 3 — Arithmetic for Computers — 11**

## **Faster Multiplier**

#### Uses multiple adders

#### Cost/performance tradeoff

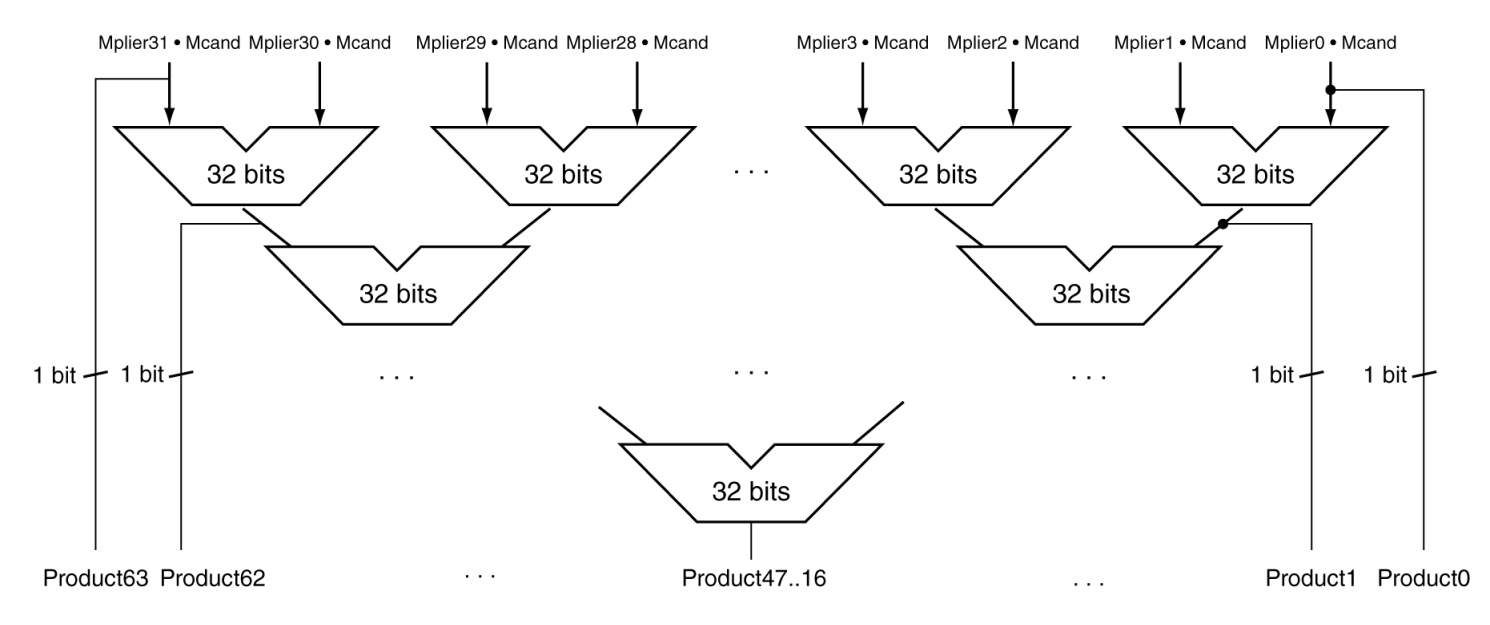

#### Can be pipelined

Several multiplication performed in parallel

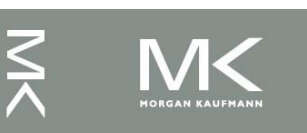

## **MIPS Multiplication**

- **Two 32-bit registers for product** 
	- HI: most-significant 32 bits
	- LO: least-significant 32-bits
- **Instructions** 
	- mult rs, rt / multu rs, rt
		- 64-bit product in HI/LO
	- mfhi rd / mflo rd
		- Move from HI/LO to rd
		- Can test HI value to see if product overflows 32 bits
	- mul rd, rs, rt
		- Least-significant 32 bits of product –> rd

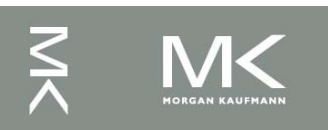

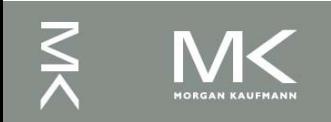